**[吕喜庆](https://zhiliao.h3c.com/User/other/42991)** 2019-12-21 发表

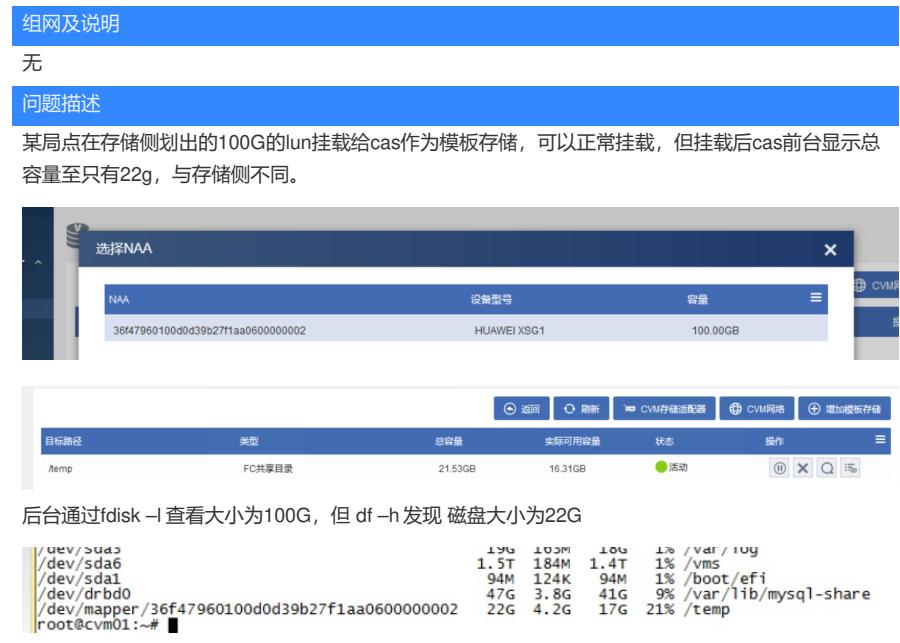

## 过程分析

物理存储空间与系统识别存储空间不同,物理存储空间需要格式化形成文件系统之后才能被操作系统 识别。其他该 lun之前挂载给其他服务器使用,在挂载作为模板存储之前并没有重新格式化; 可以看下mount点下文件是否需要备份,可先备份走,然后umount掉, 重新格式化一下磁盘;

## 解决方法

cas前台卸载已挂载的模板存储,后台重新格式化存储该卷,重新挂载